# **Course Authoring**  Storyboard for *\** پشتو ابتدائ کورس*\**

# **General Information**

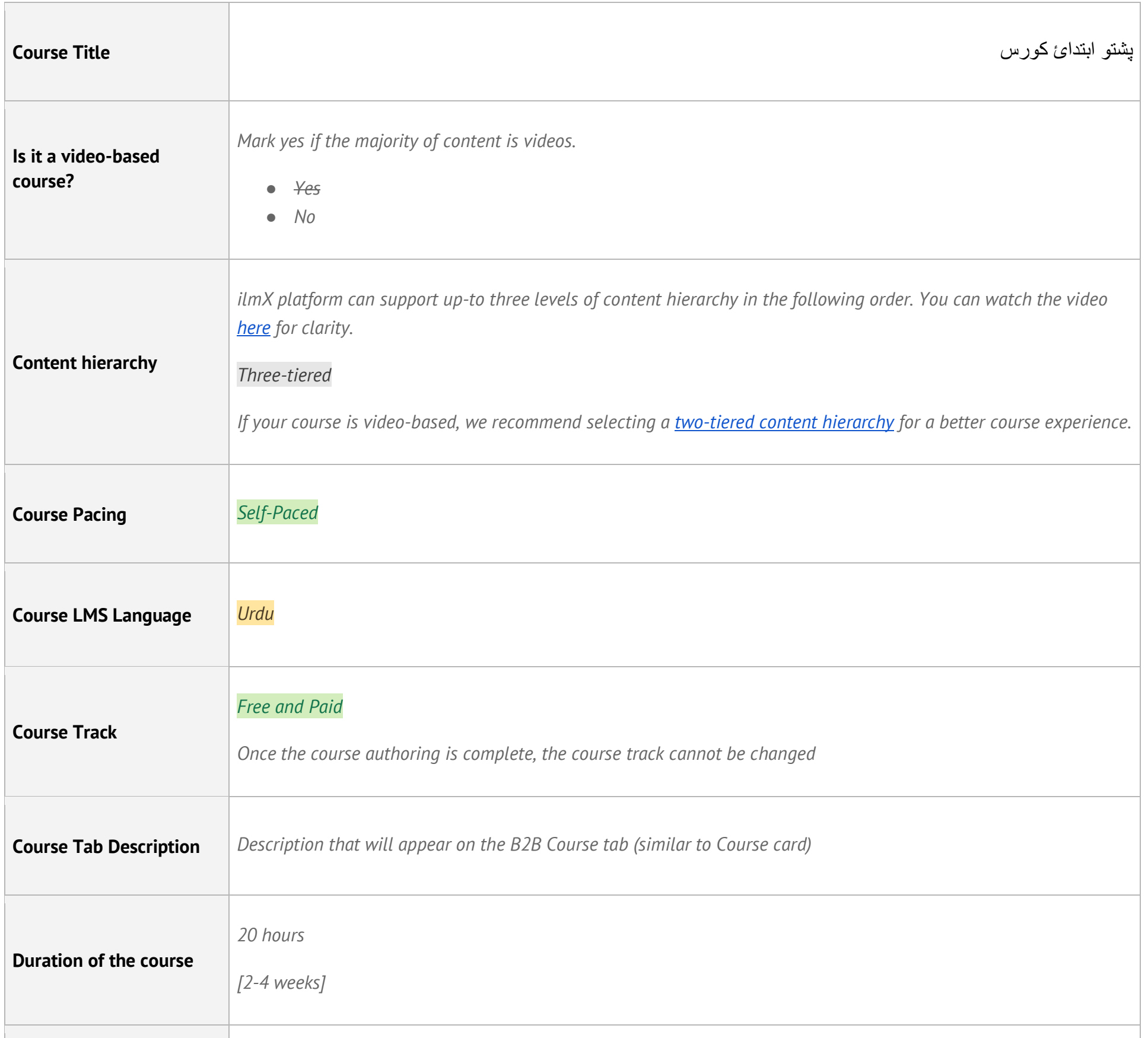

Please fill out this section with the basic information regarding the course's landing page.

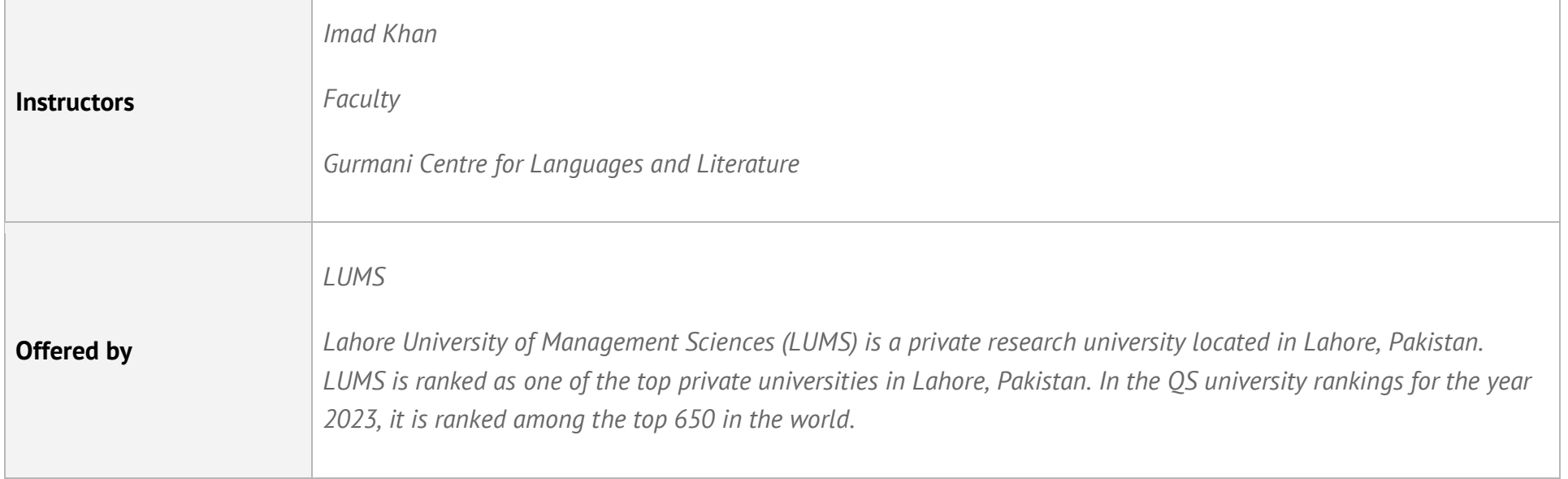

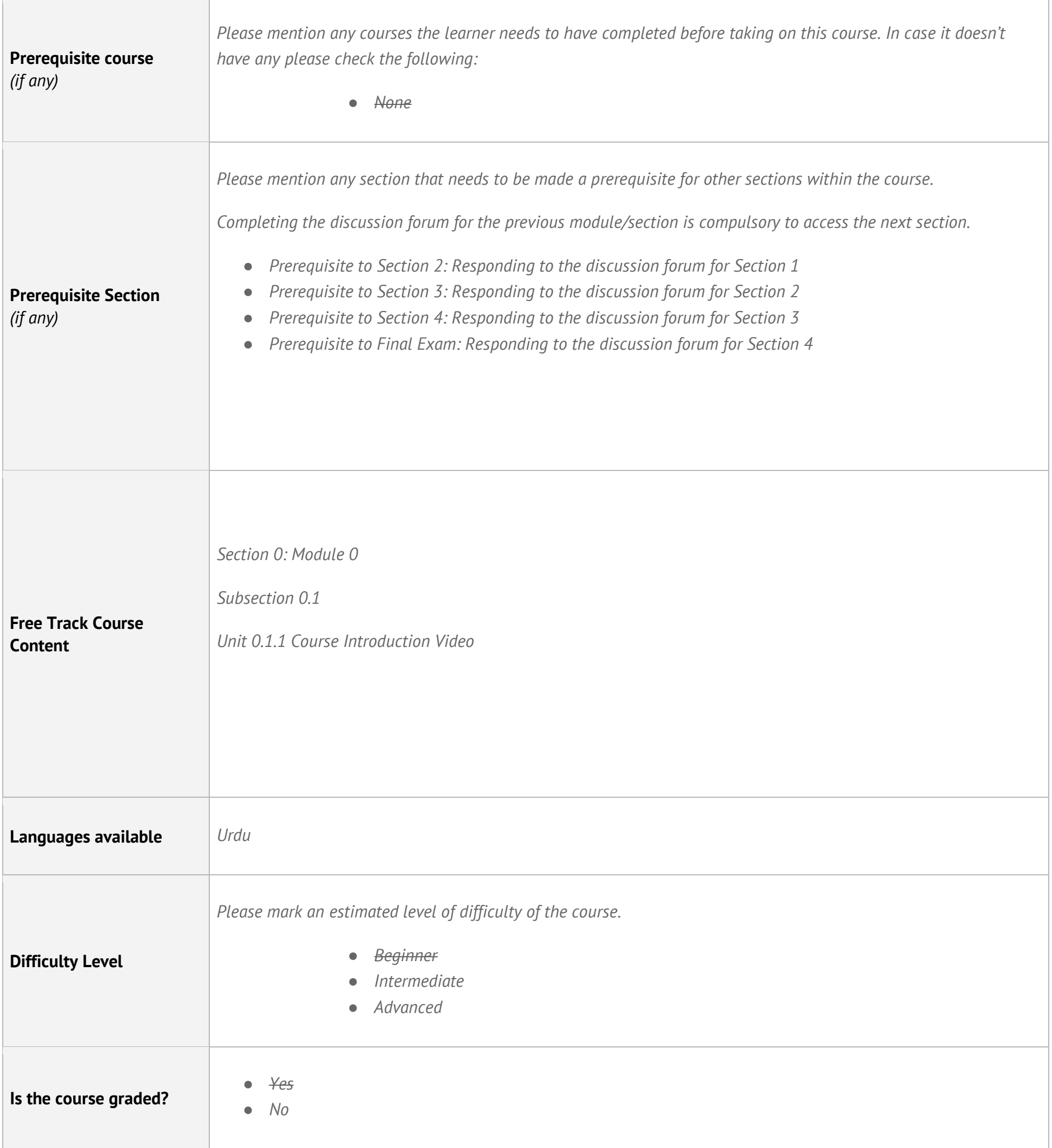

# **Core Content - Storyboard**

Depending on the content hierarchy you've chosen, please fill out **either a two-tiered or three-tiered template** for your course. You can watch the video [here](https://drive.google.com/drive/folders/1mo4BkgMa1-L4WW6CGszUE3KtNfmLCviz) for more clarity. The following are broad categories of content our platform can host.

To best suit your course needs, ilmX offers a variety of layouts, composition, assessments, & interactivities to choose from. You can go through [Getting Started with ilmX](https://ilmx.org/courses/course-v1:arbisoft+GSWI+2022_1/courseware/e120c0dea681450787984555c4fa982f/242acdf1b21e49ec8d19514781a09cc2/) to understand them in more detail. For your convenience, we've briefly listed them below:

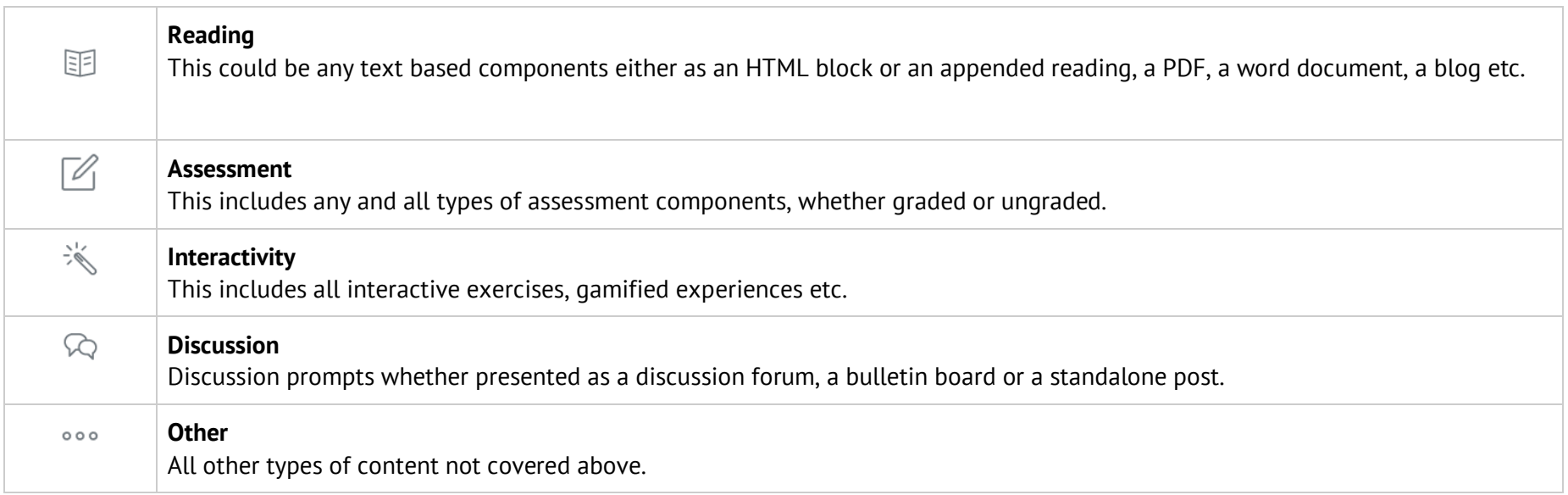

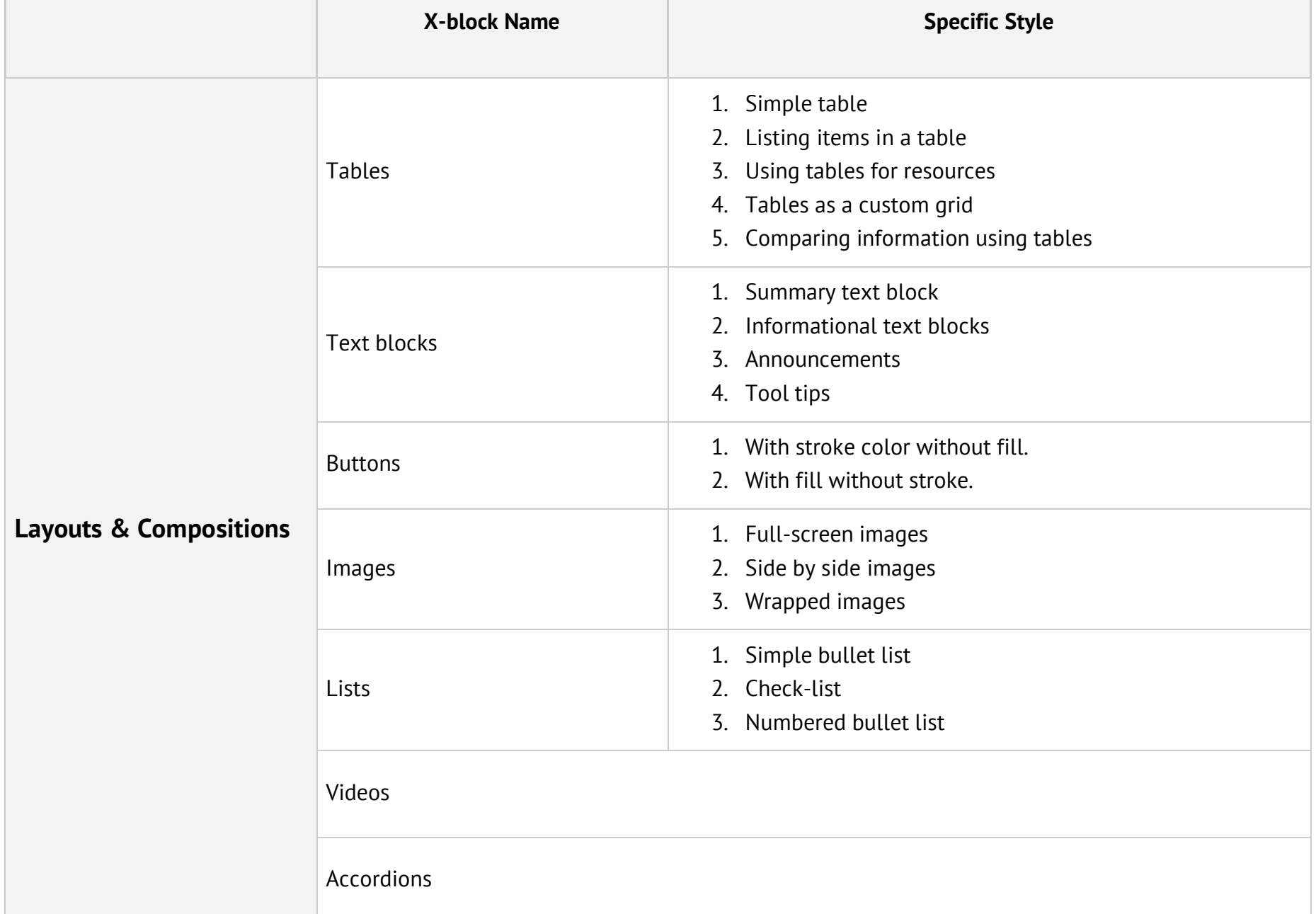

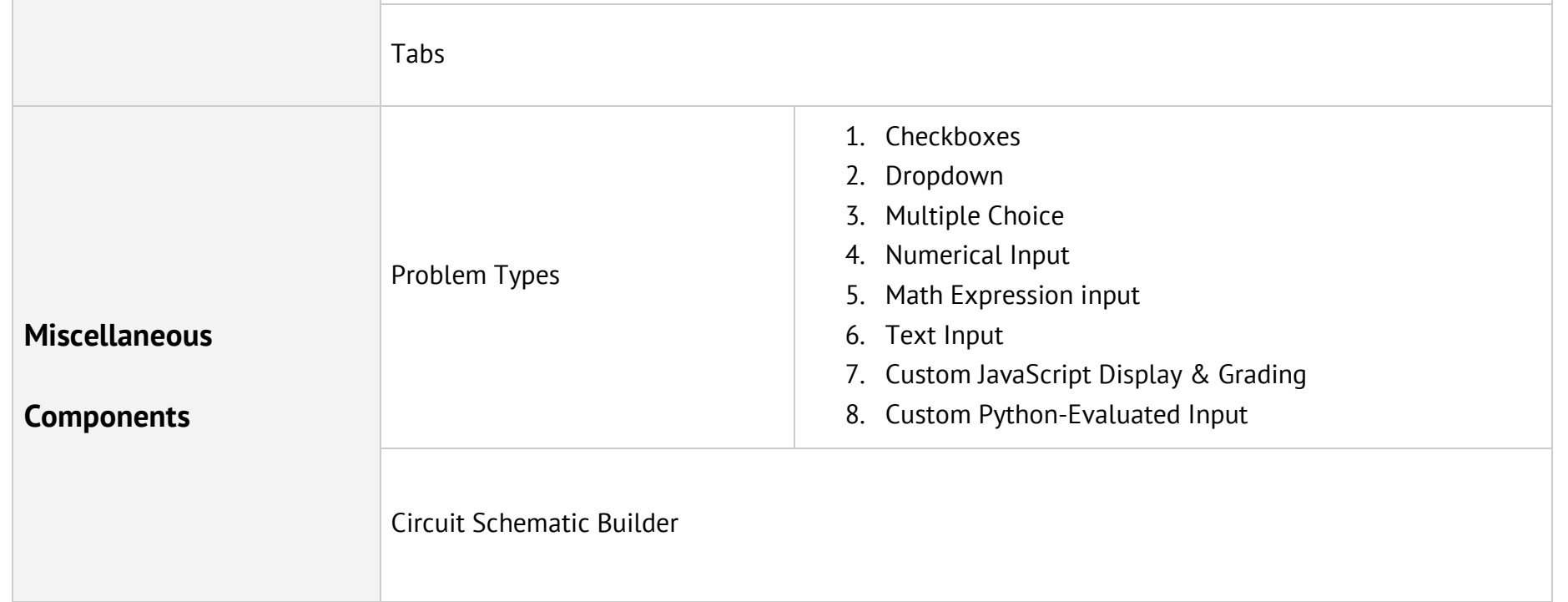

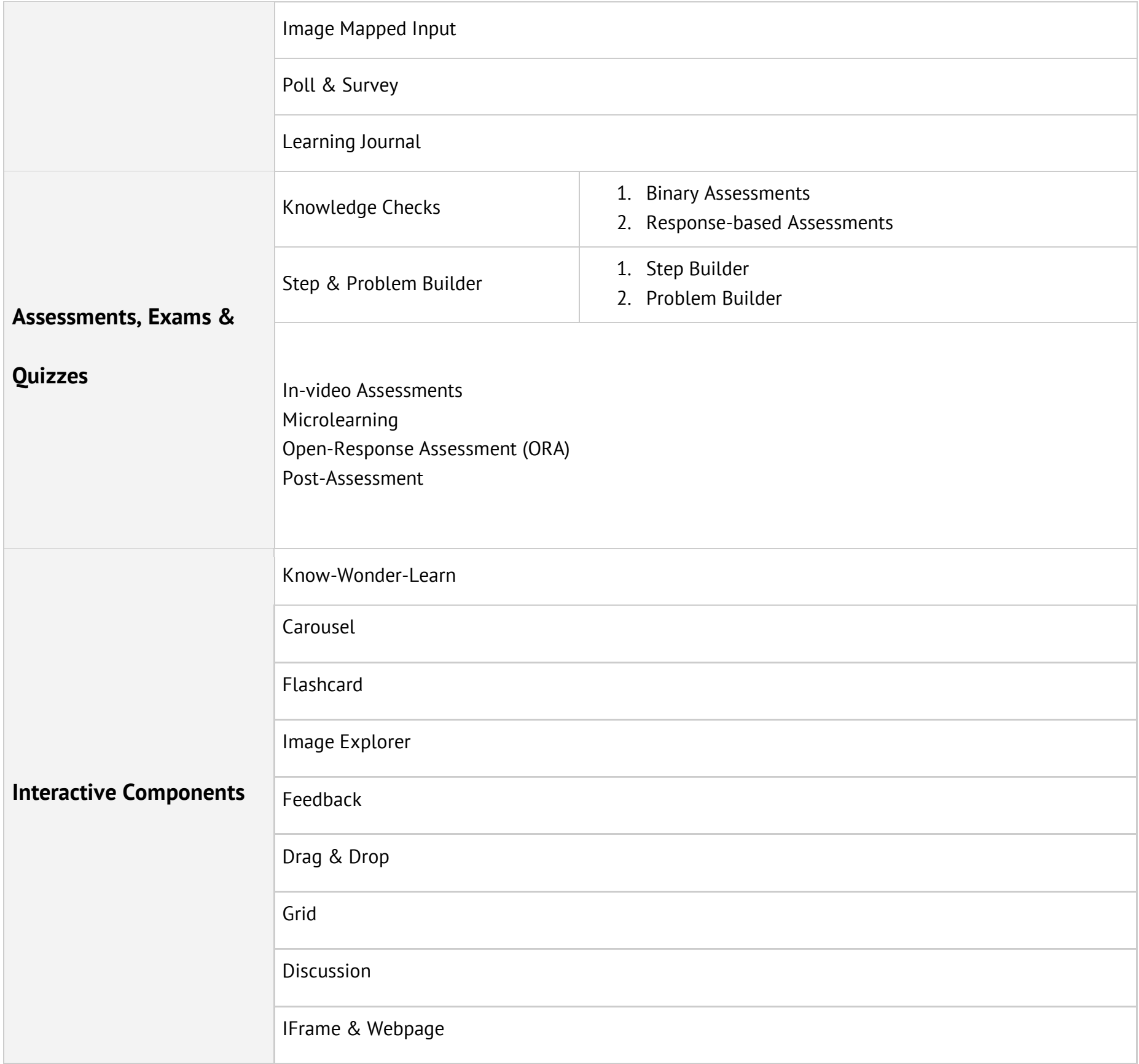

**Thumbnails for Video Content:** [Thumbnails\\_PA](https://docs.google.com/document/d/18BJk3dmFXZgG2Xq9fLnu8ULGNabGjnsH3qh1itPKvZg/edit?usp=sharing)

# **General Content Guidelines**

- Please ensure the content is free of typos and all kinds of language errors.
- Please double-check all the links are provided for, are working, and the course authoring team has edit access to them.
- We don't recommend including more than 5 units per sub-section. (**module > subsection > unit**)

## In case of text-based content

● Please specify the layout, composition, interactive or miscellaneous tables html block from our [Getting Started with ilmX](https://ilmx.org/courses/course-v1:arbisoft+GSWI+2022_1/overview/) course. In case you'd like to customize their design per your branding needs, please share your UX style guide prior to sharing the final storyboard.

## In case of multimedia-based content

- For videos, please include 2-3 lines of introductory text that briefly talks about what is contained in the video. This helps to prime the learners for the content within.
- Please ensure all your media assets are organized within the same folder and shared with our team.
- The media assets should have proper naming convention for our course authors' understanding.
- Please attach video subtitles as .srt files.
- In case of a video-based course (which has a different UI), please share thumbnails for each video.
- For all the graphics/images within any course, please share alt text for accessibility purposes.

#### In case of assessments:

● You can use the following [assessment planner](https://docs.google.com/document/d/13NzzBRKSBnFAw0KbMf-olKPEG694TbsNtgbNohKGP3Q/edit) as a guide to create multiple choice/multiple response questions. You can find other assessment templates [here.](https://drive.google.com/drive/folders/15vybiifO_WBXHjvfSMYb9XonOc-q9uSy)

# **1. Storyboard Template for three-tiered course**

When filling out the template, you'll be asked to specify the x-block name and specific style name & no. (if any) so we know exactly how you're envisioning your course. The first unit has been filled out as a sample.

0 **1.1.1 Unit title -** Historical Background

# **1. Module Title:** Money Laundering **1.1 Subsection Title -** What is Money Laundering? ● Prerequisite to previous section *(please select if you want this section to remain locked until the learner has completed the previous section)* • Time-locked (if selected, mention number of days here  $\qquad)$ *(if you've checked this subsection as a prerequisite, please indicate if you want the section to be unlocked after a certain period)* ● Graded (if selected, mention grade weightage here \_\_\_\_) *(please leave unselected if this subsection is ungraded)*

## [Author as **plain text**]

Globalization of economies has made international trade an increasingly attractive avenue to move illicit funds through financial transactions associated with the trade in goods and services. Financial authorities around the world have issued a number of publications / guidelines on TBML from time to time.

## [Author as **image**]

## [\[Hi-res link\]](http://xyz/)

**Caption:** The percentages shown include reported STRs on both imported and exported goods within the defined industry.

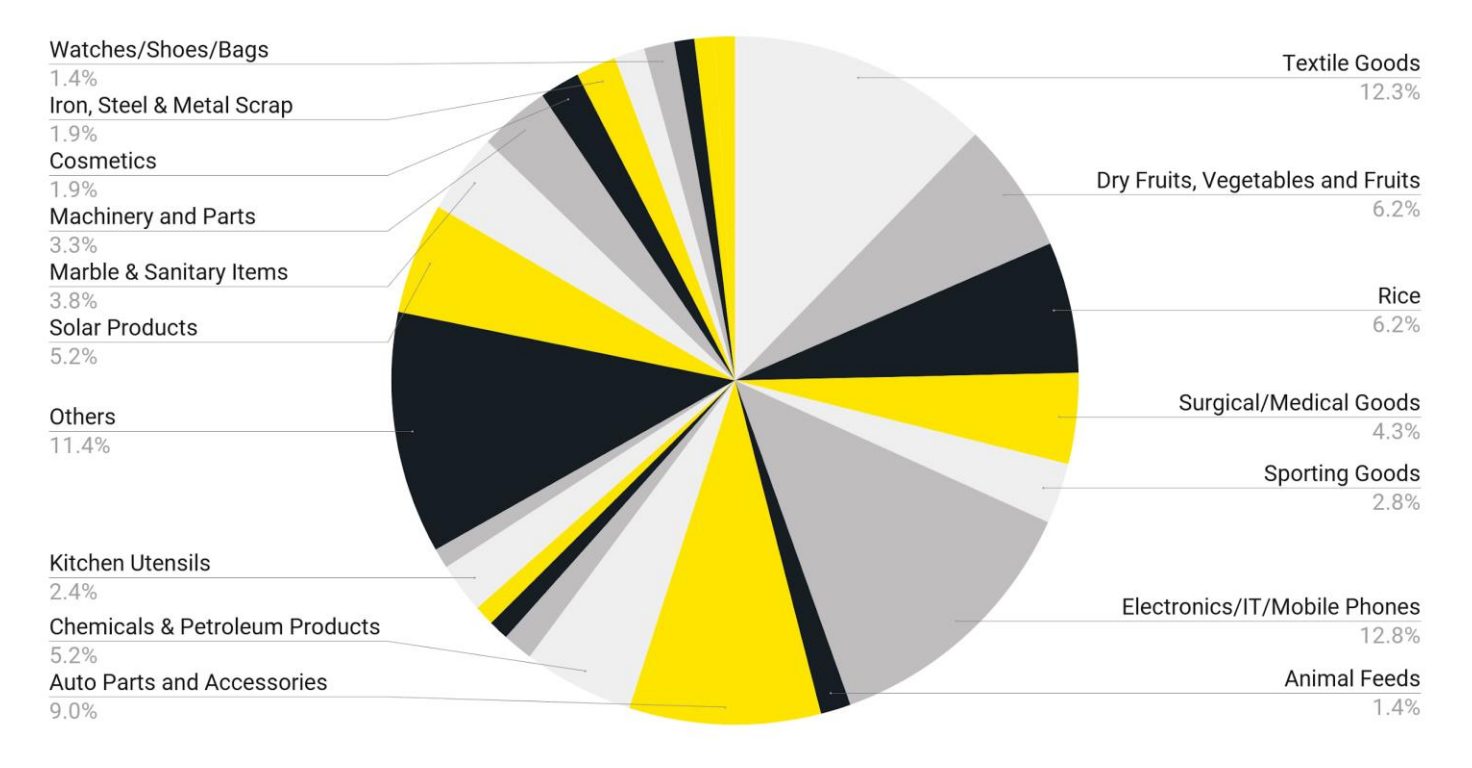

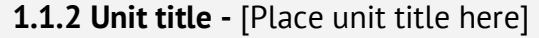

[Author as \_\_\_\_\_\_\_*(name of the x-block)* + \_\_\_ *(style reference or no.)*]

*[Content to be placed in the unit along with links to all relevant files e.g. videos, hi-res images, audio etc.]*

## **1.1.3 Unit title -** *[Place unit title here]*

[Author as \_\_\_\_\_\_\_*(name of the x-block)* + \_\_\_ *(style reference or no.)*]

*[Content to be placed in the unit along with links to all relevant files e.g. videos, hi-res images, audio etc.]*

## **1.2 Subsection Title -** *[Place subsection title here]*

● Prerequisite to previous section

*(please select if you want this section to remain locked until the learner has completed the previous section)*

• Time-locked (if selected, mention number of days here \_\_\_\_)

*(if you've checked this subsection as a prerequisite, please indicate if you want the section to be unlocked after a certain period)*

● Graded (if selected, mention grade weightage here \_\_\_\_)

*(please leave unselected if this subsection is ungraded)*

#### **1.2.1 Unit title -** *[Place unit title here]*

[Author as \_\_\_\_\_\_\_*(name of the x-block)* + \_\_\_ *(style reference or no.)*]

[Content to be placed in the unit along with links to all relevant files e.g. videos, hi-res images, audio etc.]

## **1.2.2 Unit title -** *[Place unit title here]*

[Author as \_\_\_\_\_\_\_*(name of the x-block)* + \_\_\_ *(style reference or no.)*]

[Content to be placed in the unit along with links to all relevant files e.g. videos, hi-res images, audio etc.]

# **2. Storyboard Template for two-tiered course**

When filling out the template, you'll be asked to specify the x-block name and specific style name & no. (if any) so we know exactly how you're envisioning your course. In case you haven't already, please explore [Getting Started with ilmX.](https://ilmx.org/courses/course-v1:arbisoft+GSWI+2022_1/courseware/e120c0dea681450787984555c4fa982f/242acdf1b21e49ec8d19514781a09cc2/)

The first unit has been filled out as a sample.

# **3. Module Title:** *[Place module title here]*

# Subsection Title - *[Place subsection title here]*

● Prerequisite to previous section *(please select if you want this section to remain locked until the learner has completed the previous section)*

## • Time-locked (if selected, mention number of days here \_\_\_\_)

*(if you've checked this subsection as a prerequisite, please indicate if you want the section to be unlocked after a certain period)*

● Graded (if selected, mention grade weightage here \_\_\_\_)

*(please leave unselected if this subsection is ungraded)*

[Author as \_\_\_\_\_\_\_*(name of the x-block)* + \_\_\_ *(style reference or no.)*]

*[Content to be placed in the unit along with links to all relevant files e.g. videos, hi-res images, audio etc.]*

# **1.2 Subsection Title -** *[Place subsection title here]*

## ● Prerequisite to previous section

*(please select if you want this section to remain locked until the learner has completed the previous section)*

#### ● Time-locked (if selected, mention number of days here \_\_\_\_)

*(if you've checked this subsection as a prerequisite, please indicate if you want the section to be unlocked after a certain period)*

## ● Graded (if selected, mention grade weightage here \_\_\_\_)

*(please leave unselected if this subsection is ungraded)*

## [Author as \_\_\_\_\_\_\_*(name of the x-block)* + \_\_\_ *(style reference or no.)*]

*[Content to be placed in the unit along with links to all relevant files e.g. videos, hi-res images, audio etc.]*

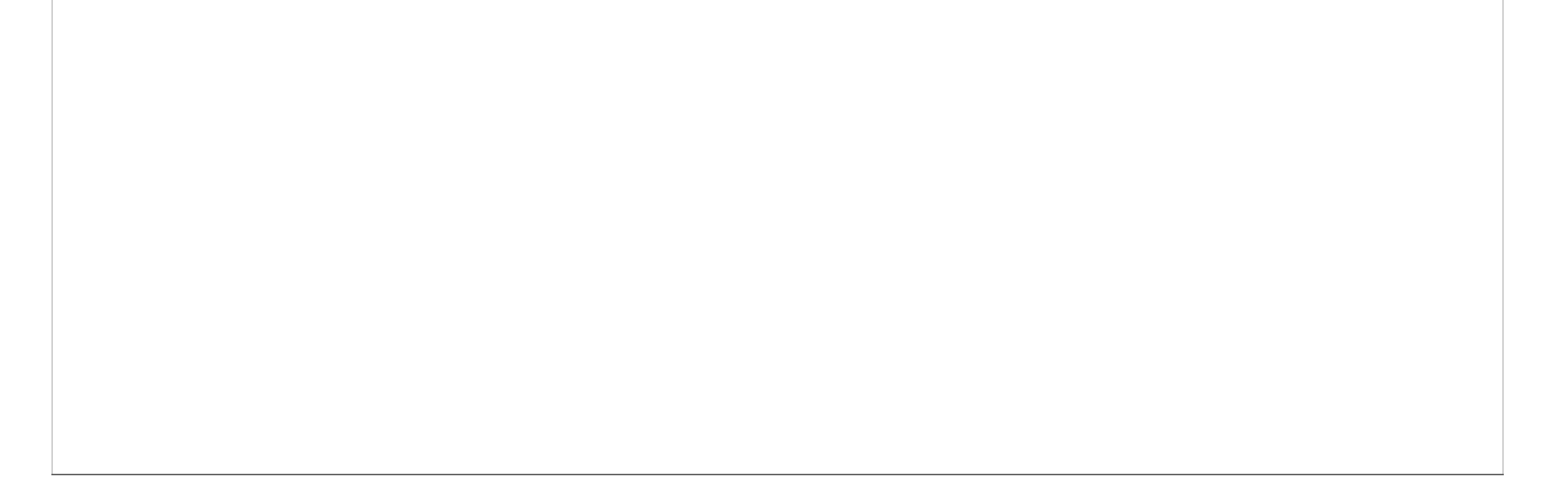

The Course Overview Page exists within the LMS and becomes visible to the learner only when they're enrolled into the course. For clarity on the format, you please watch the screen recording included [here.](https://drive.google.com/drive/folders/1mo4BkgMa1-L4WW6CGszUE3KtNfmLCviz)

# **Course Overview Page**

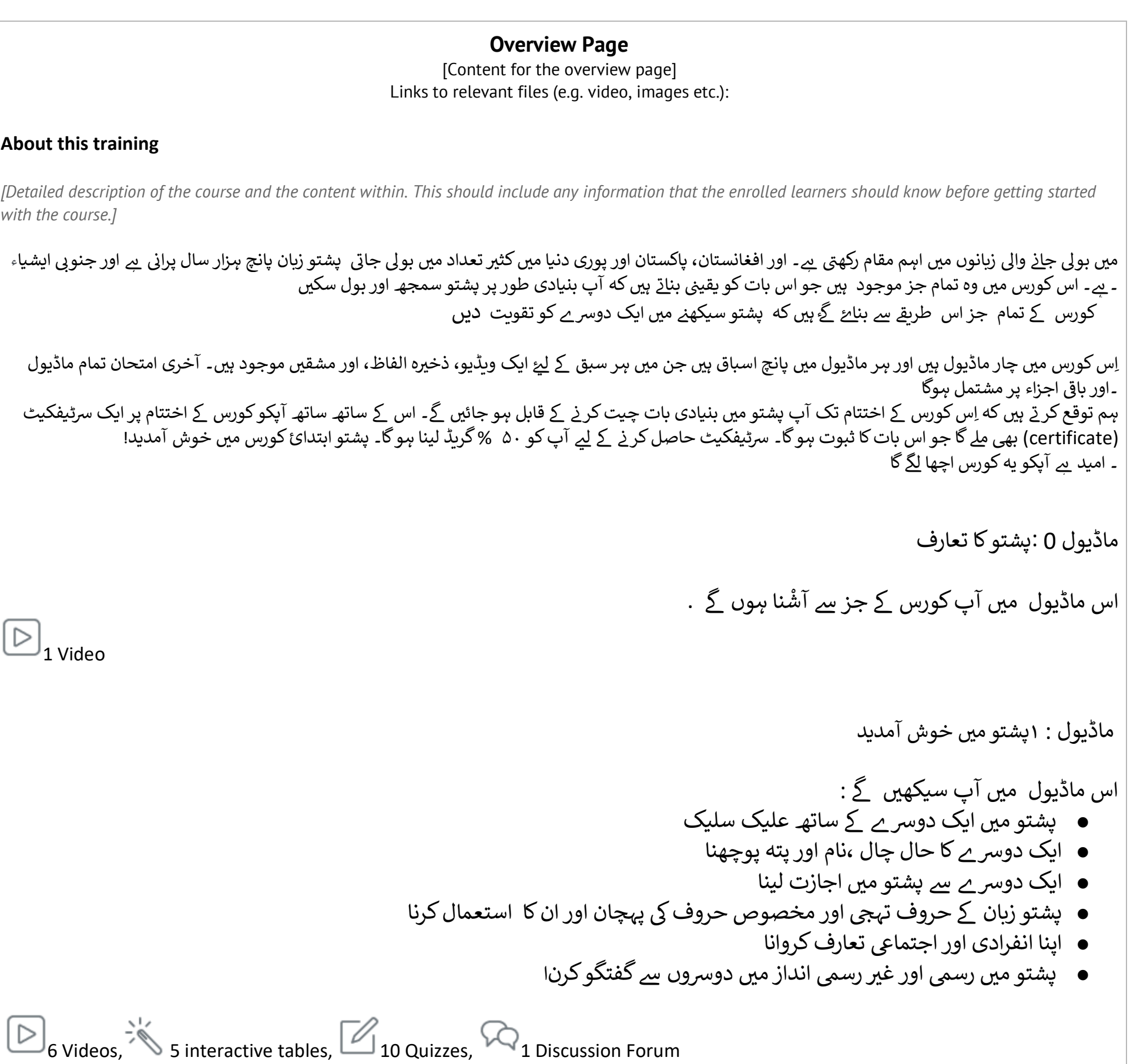

Please fill out this section with relevant information about the training content.

لوگوں اور چںیی ماڈیول : **<sup>۲</sup>** وں ےک بارے مںیگفتگو اس ماڈیول مںی آپ : سیکھںی ےک ● غائب ضمںییاگروہ ےک بارے مںی پشتو مںی بنیادی جمےل بنانا ● ےک بارے مںی باتکرنا کیس بیھ نزدیک یا دورشخص اور چںیی یت اسم ضمںی اور غائب ضمںی ےک بارے یض ● ملکی کو استعمالکر ےک ضمںیمتکلم، ضمںیحا مںی بنیادی باتکرنا یض ● اور مستقبل ےک بارے مںی بنیادی جملوں مںی باتکرنا ما 6 Videos, 5 interactive tables, 10 Quizzes, 1 Discussion Forum ی ماڈیول **: ۳** وںیک تفصیل لوگ ، جگہ اور چںی اس ماڈیول: مںی، آپ سیکھںی ےک

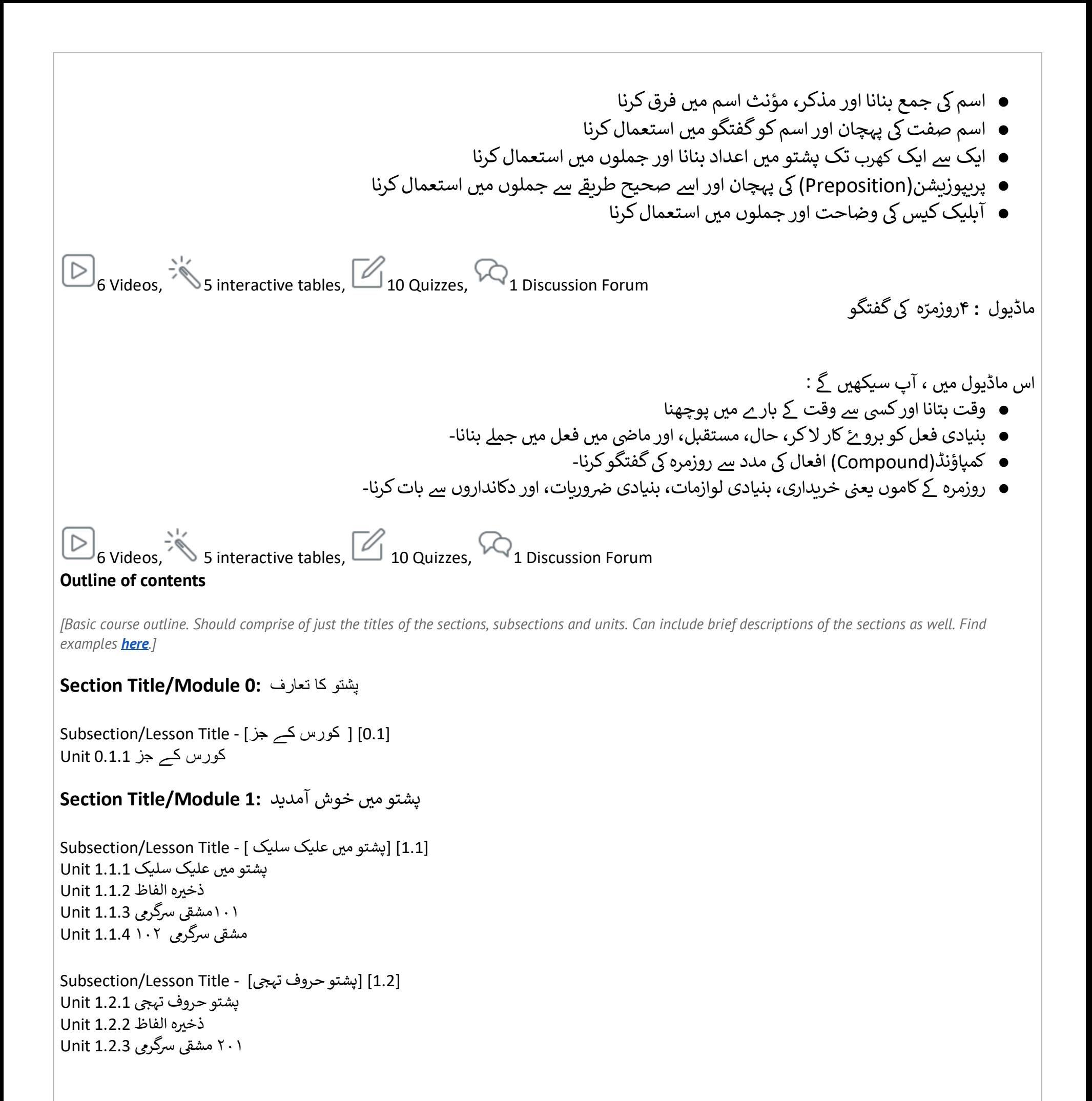

```
Subsection/Lesson Title - [تعارف انفرادی] [1.3 [
انفرادی تعارف 1.3.1 Unit
ذخںیہ الفاظ 1.3.2 Unit
۳۰۱ مشق ی رسگریم 1.3.3 Unit
۳۰۲ مشق ی رسگریم 1.3.4 Unit
```

```
Subsection/Lesson Title - [ تعارف اجتمایع] [1.4 [
اجتمایع تعارف 1.4.1 Unit
ذخںیہ الفاظ 1.4.2 Unit
۴۰۱ مشقی سرگرمی Unit 1.4.3
۴۰۲ مشق ی رسگریم 1.4.4 Unit
[5] [بُنیادی گفتگو .1]– Subsection/Lesson Title
                                           ُ
بُنیادی گفتگو Unit 1.5.1
                        ै<br>१
ذخںیہ الفاظ 1.5.2 Unit
۵۰۱ مشق ی رسگریم 1.5.3 Unit
۵۰۲ مشق ی رسگریم 1.5.4 Unit
مکالمہ 1.5.5 Unit
```
Discussion Forum for Module 1

```
لوگوں اور چیزوں کے بار ے میں گفتگو :2 Section Title/Module
 [2.1] [دورسوں کا تعارف] - Title Lesson/Subsection
دورسوں کا تعارف 2.1.1 Unit
ذخںیہ الفاظ 2.1.2 Unit
۱۰۱ مشق ی رسگریم 2.1.3 Unit
۱۰۲ مشق ی رسگریم 2.1.4 Unit
[2.2] [ قریب و دور ] - Title Lesson/Subsection
قریب و دور 2.2.1 Unit
ذخںیہ الفاظ 2.2.2 Unit
۲۰۱ مشق ی رسگریم 2.2.3 Unit
۲۰۲ مشق ی رسگریم 2.2.4 Unit
[3] [ملکیت اور رشی ی 2. ]- Title Lesson/Subsection
ملکیت اور رشی ی 2.3.1 Unit
ذخںیہ الفاظ 2.3.2 Unit
۳۰۱ مشق ی رسگریم 2.3.3 Unit
۳۰۲ مشق ی رسگریم 2.3.4 Unit
 [2.4] [ فعل مستقبل مںیگفتگو] - Title Lesson/Subsection
فعل مستقبل مںیگفتگو 2.4.1 Unit
ذخںیہ الفاظ 2.4.2 Unit
۴۰۱ مشق ی رسگریم 2.4.3 Unit
۴۰۲ مشق ی رسگریم 2.4.4 Unit
[2.5][ فعل ماضی میں گفتگو] - Subsection/Lesson Title
۔..<br>فعل ماضی میں گفتگو Unit 2.5.1
ذخںیہ الفاظ 2.5.2 Unit
۵۰۱ مشق ی رسگریم 2.5.3 Unit
۵۰۲ مشق ی رسگریم 2.5.4 Unit
مکالمہ 2.5.5 Unit
Discussion Forum for Module 2 
لوگ ، جگه اور چیزوں کی تفصیل :Section Title/Module 3
[1] [ ایک یا ذیادہ 3.]- Title Lesson/Subsection
ایک یا ذیادہ 3.1.1 Unit
ذخںیہ الفاظ 3.1.2 Unit
مشق ی رسگریم ۱۰۱ 3.1.3 Unit
۱۰۲ مشق ی رسگریم 3.1.4 Unit
Subsection/Lesson Title - [3.2] [صفات کا تفصیلی خاکه]
صفات کا تفصییل خاکہ 3.2.1 Unit
ذخںیہ الفاظ 3.2.2 Unit
۲۰۱ مشق ی رسگریم 3.2.3 Unit
۲۰۲ مشق ی رسگریم 3.2.4 Unit
 [3.3] [اعداد کا استعمال ] - Title Lesson/Subsection
اعداد کا استعمال 3.3.1 Unit
ذخںیہ الفاظ 3.3.2 Unit
۳۰۱ مشق ی رسگریم 3.3.3 Unit
۳۰۲ مشق ی رسگریم 3.3.4 Unit
 [3.4] [حروف اضافہ کا استعمال] – Title Lesson/Subsection
حروف اضافہ کا استعمال 3.4.1 Unit
ذخںیہ الفاظ 3.4.2 Unit
۴۰۱ مشق ی رسگریم 3.4.3 Unit
۴۰۲ مشق ی رسگریم 3.4.4 Unit
 [3.5] [آبلیک کیس کا استعمال] – Title Lesson/Subsection
آبلیک کیس کا استعمال 3.5.1 Unit
ذخںیہ الفاظ 3.5.2 Unit
۵۰۱ مشق ی رسگریم 3.5.3 Unit
۵۰۲ مشق ی رسگریم 3.5.4 Unit
مکالمہ 3.5.5 Unit
```
# روزمرہ کی گفتگو **4: Module/Title Section**

```
Subsection/Lesson Title - [وقت] [4.1[
وقت 4.1.1 Unit
ذخںیہ الفاظ 4.1.2 Unit
۱۰۱ مشق ی رسگریم 4.1.3 Unit
۱۰۲ مشق ی رسگریم 4.1.4 Unit
```

```
[4.2][فعل کی بُنیادی حالت کا استعمال ]- Subsection/Lesson Title
                                                  ُ
ُنیادی حالت کا استعمال 4.2.1 Unit
فعلیک ب
ذخںیہ الفاظ 4.2.2 Unit
۲۰۱ مشق ی رسگریم 4.2.3 Unit
۲۰۲ مشق ی رسگریم 4.2.4 Unit
```

```
[4.4] [ حُكم ، درخواست، مشورہ] - Subsection/Lesson Title
                                                 ُ
کم ، درخواست، مشورہ 4.4.1 Unit
ح
                                ُ
ذخںیہ الفاظ 4.4.2 Unit
۴۰۱ مشق ی رسگریم 4.4.3 Unit
۴۰۲ مشق ی رسگریم 4.4.4 Unit
```

```
 [4.3][کمپاؤنڈ ورب کا استعمال ]- Title Lesson/Subsection
کمپاؤنڈ ورب کا استعمال 4.3.1 Unit
ذخںیہ الفاظ 4.3.2 Unit
۳۰۱ مشق ی رسگریم 4.3.3 Unit
۳۰۲ مشق ی رسگریم 4.3.4 Unit
```

```
Subsection/Lesson Title - [پشتو بنیادی][4.5 [
بنیادی پشتو 4.5.1 Unit
ذخںیہ الفاظ 4.5.2 Unit
۵۰۱ مشق ی رسگریم 4.5.3 Unit
۵۰۲ مشق ی رسگریم 4.5.4 Unit
مکالمہ 4.5.5 Unit
```
Discussion Forum for Module 4

## **Certificate**

*[\[Pashto certificate.jpg\]](https://pern-my.sharepoint.com/:i:/g/personal/lumsx_lums_edu_pk/EahtMC2-6ctHp3hKu4Tu-JMBNKppoptVUF3_OwswYkZPWw?e=ro6PdO)*

# **Course About Page**

The Course About Page is publicly hosted on the ilmX platform - it can also be referred to as the landing page. For clarity, you can watch the screen recording included [here.](https://drive.google.com/drive/folders/1mo4BkgMa1-L4WW6CGszUE3KtNfmLCviz)

*[Overview content that appears on the about and landing pages. Provides a high level description of the course and what it contains. Should be brief but cover all important aspects of the course. Should draw potential learners' curiosity about the course, like marketing material would. Can contain 2-3 high level learning objectives. The first paragraph will be visible to everyone whereas the remaining paragraph will be visible when the learner clicks on "Show More"]* 

پشتو زبان پانچ ہرار سال پرانی ہے اور جنوبی ایشیا میں بولی ج<u>ا</u>ذ والی زبانوں میں اہم مقام رکھتی ہے۔ افغانستان، پاکستان اور پوری دنیا میں کثیر تعداد میں بولی جاتی ہے۔<br>. ب ر تن سب ع ، روی سے پر صحت ہے۔ اس بنی سے اسک بنانے ہیں که آپ بنیادی طور پر پشتو سمجھ اور بول سکیں<br>۔اس کورس میں وہ تمام جز موجود ہیں جو اس بات کو یقینی بناتے ہیں که آپ بنیادی طور پر پشتو سمجھ اور بول سکیں ں ترزن سے کوششہ ہے۔ اور اس کے ساتھ ہیں کی تقویت کے اس کے تقویت دیں۔<br>کورس کے تمام جز اس طریقے سے بناۓ گۓ ہیں که پشتو سیکھنے میں ایک دوسرے کو تقویت **دیں** 

Please fill out this section with relevant information about the training content.

## **About this course/training**

اِس کورس میں چار ماڈیول ہیں اور ہر ماڈیول میں پانچ اسباق ہیں جن میں ہر سبق کے لیۓ ایک ویڈیوہ الفاظ، اور مشقیں موجود ہیں۔ آخری امتحان تمام ماڈیول ۔<br>۔اور باقی اجزاء پر مشتمل ہ*ہ*وگا ۔ اس ےک ساتھ ساتھ آپکوکورس ےک ا , ےک قابل ہوجائںی ےک ہںیکہِاسکورس ےک اختتام تک آپ پشتو مںی بنیادی بات چیتکرت ی ہم توقع کرت ختتام پر ایک رسٹیفکیٹ ی (certificate) بھی ملے گا جو اس بات کا ثبوت ہو گا۔ سرٹیفکیٹ حاصل کرنے کے لیے آپ کو ۵۰ % گریڈ لینا ہو گا۔ پشتو ابتدائ کورس میں خوش آمدید! ی گا س<br>استخ ےہ آپکو یہ کورس اچھا لگ ۔ امید

اگر آپ پشتو سیکھنے میں دلچسپی رکھتے ہیں یا آپ ایسی جگه میں ر*ہتے* ہیں جہاں پشتو زیان کا استعمال کیا جاتا ہے تو یه کورس آپکے لیے مفید ثابت ہو گا۔ ی

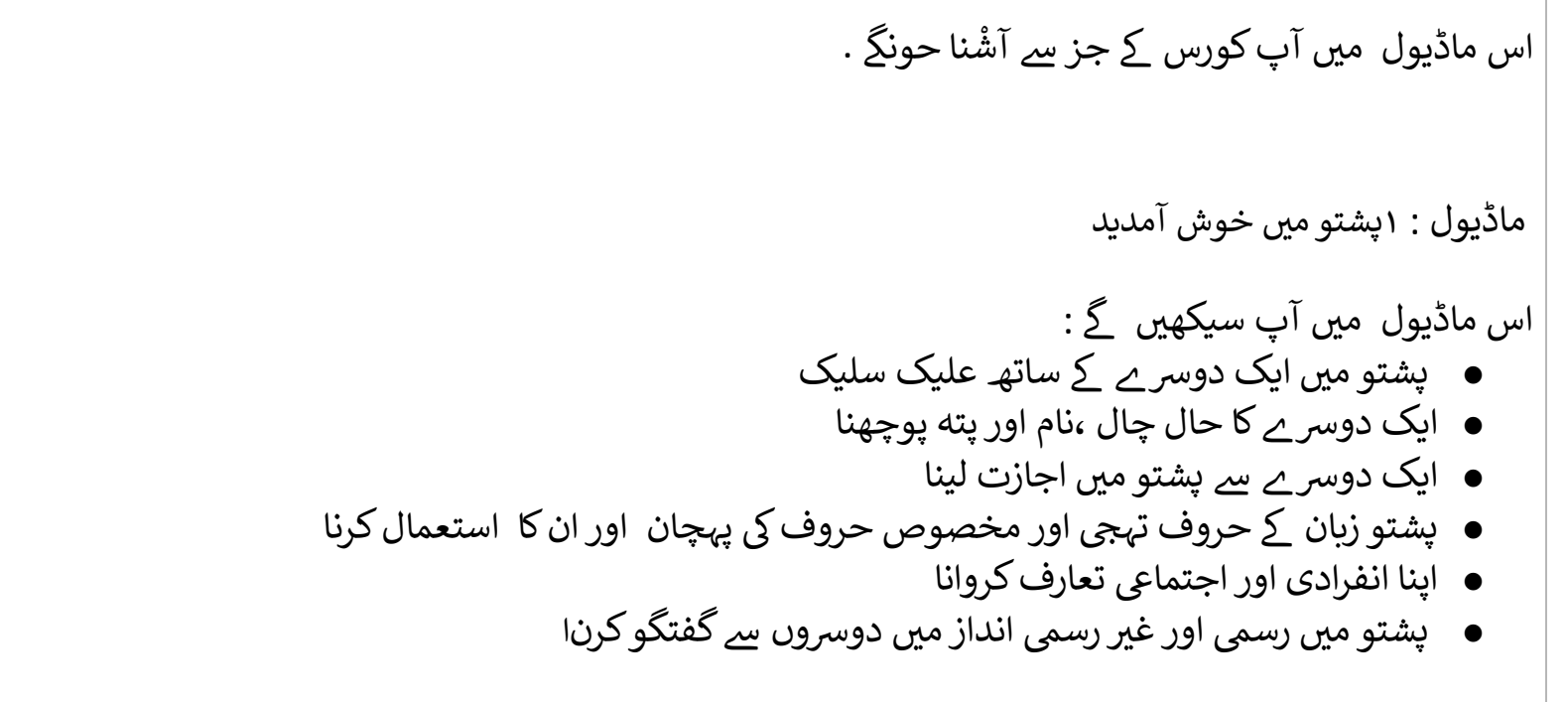

## **Is this course for you?**

*[Overview of the course target audience, and why this audience would be interested in this course? What is their buy-in?]*

# **What will you learn?**

ِاسکورس ےک بعد آپ:

# **Outline of Contents**

*[Basic course outline. Should comprise of just the titles of the sections, subsections, units and the time required to complete the section. Can include brief*  descriptions of the sections as well. Please follow the format provided **[here](https://ilmx.org/courses/course-v1:LUMSx+4+2022/about)**. *Note: The outline should be same on both pages: Course About Page and Overview Page]*

ماڈیول 0 :پشتوکا تعارف

, پشتو زبان کوسمجھ، بول، اور پڑھ سکںی ےک یت بول چال مںی استعمالکرسکںی ےک واےل الفاظ آپ بیھ اپ ںی جانی پشتو زبان مںی روزمرہ استعمالک , پشتو زبان میں استعمال ہونے والے الفاظ کے ہر ایک حرف کو الفاظ میں پڑھ، لکھ اور ادا کر سکیں گے ی پ کرتے ہیں۔<br>اپنے اور دوسروں کے بار ے میں حال، مستقبل اور ماضی سے متعلق بنیادی بات چیت کر سکیں گے  $\frac{1}{2}$ ۔روزمرہ حساب کتاب میں پشتو اعداد اربوں اور کھربوں تک کر سکیں گے , وقت کو سالوں، مہینوں، ہفتوں اور دن، رات کے اوقات کے لحاظ کے ساتھ ساتھ گھنٹوں اور منٹوں کے لحاظ سے بھی پشتو میں بتا سکیں گے

1 Video

 $\triangleright$ 

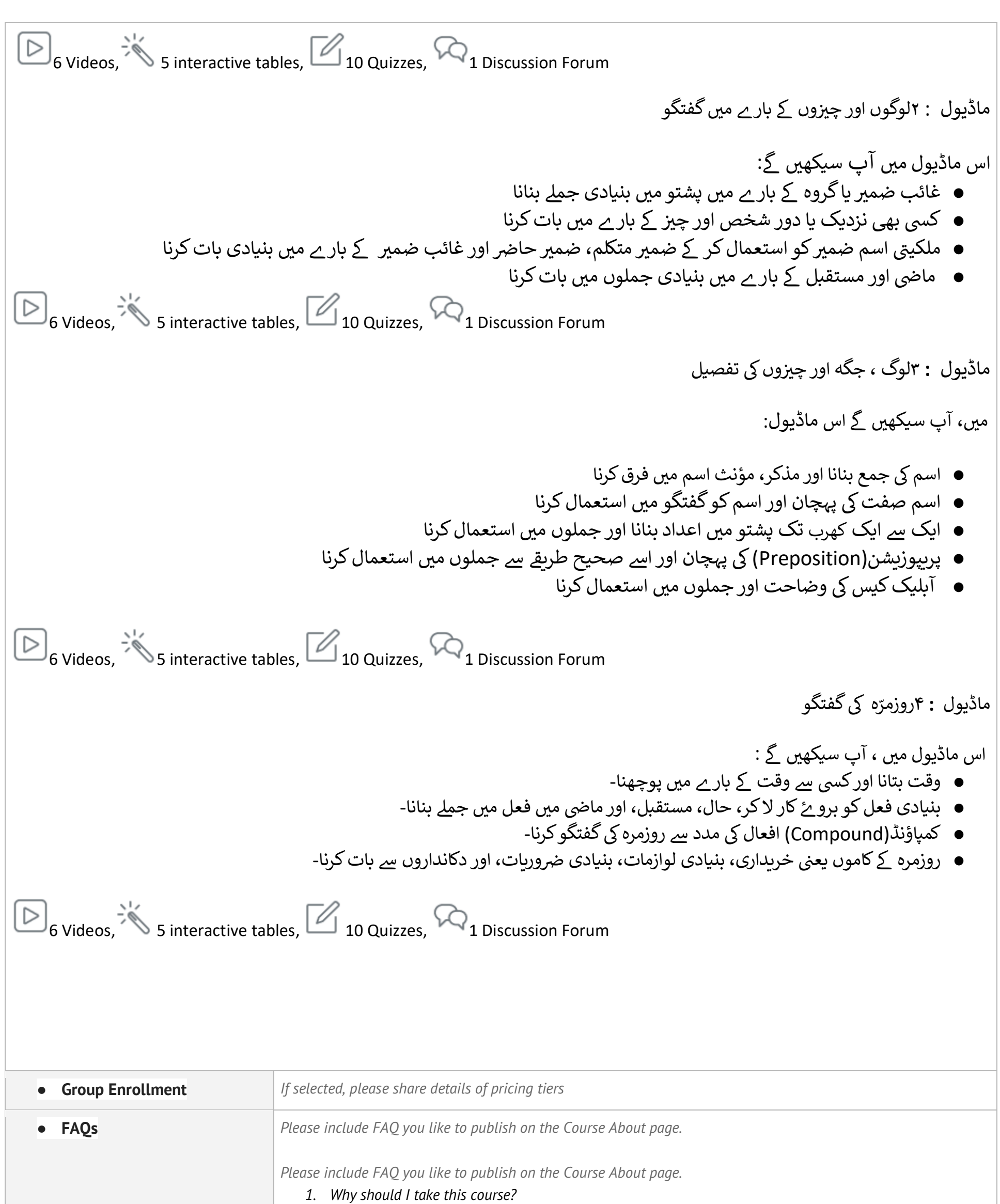

*You should take this course if you are interested in learning Pashto language, want to interact with locals while visiting the Northern areas of Pakistan or work in an area where this language is spoken.*

*2. Is this course entirely online?*

*Yes, this course is entirely online.*

*3. Does this course only have videos?*

*No, this course contains discussion posts, assessments and interactive tables in addition to course videos.*

*4. If I leave a module incomplete can I resume from where I left off? Yes, you can complete this course at your own pace and your progress will be saved.*

*5. How much do I have to score to pass this score? You have to score at least 60% to pass this course.*

*6. Are all activities graded in the course?*

*Discussion posts and the final exam are graded, However, you must attempt all assessments and watch all videos as there is a grade for participation as well.*

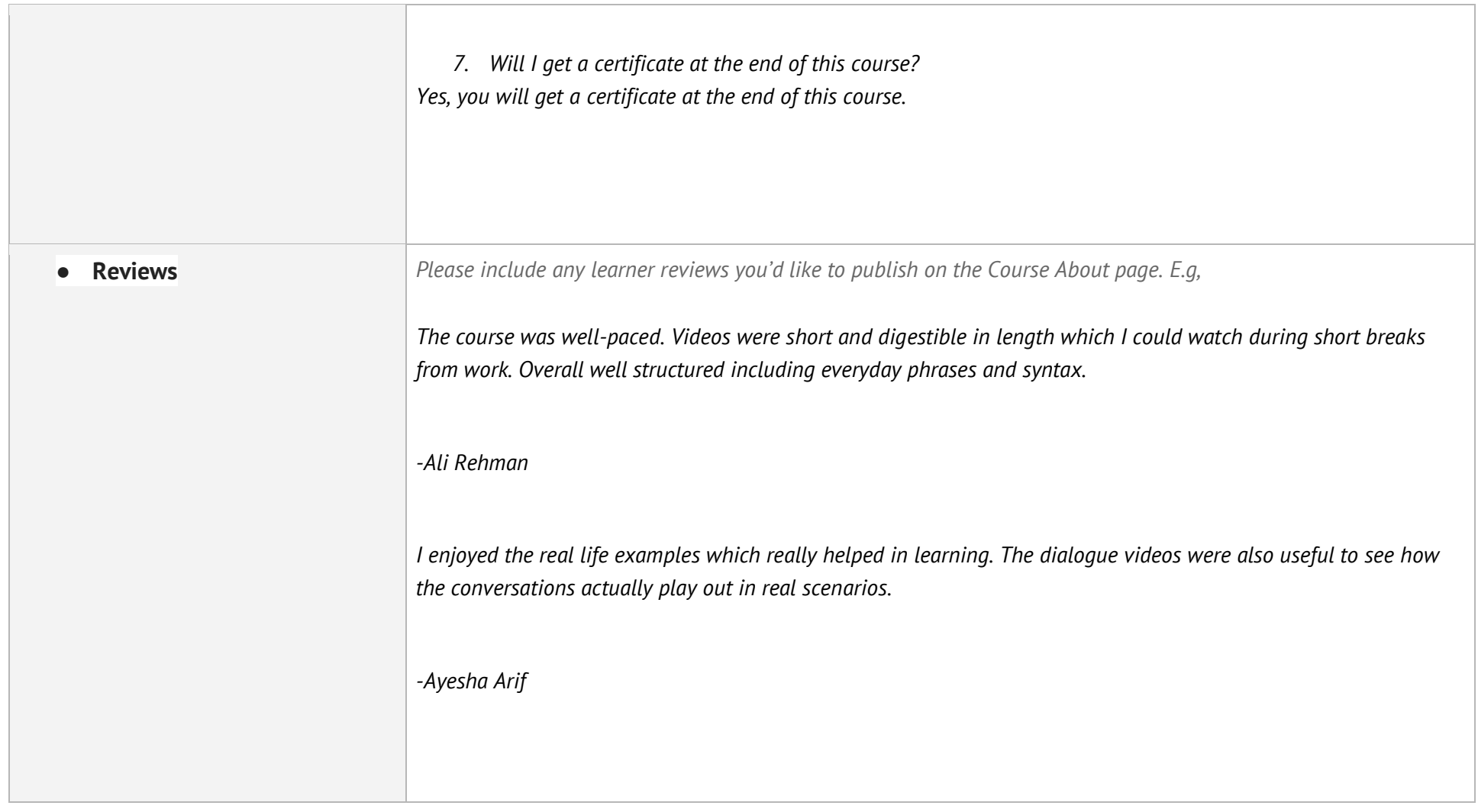

# **Graphic Assets**

Please fill out this section with links to the graphic assets (images, banners, logos) for your course's landing page.

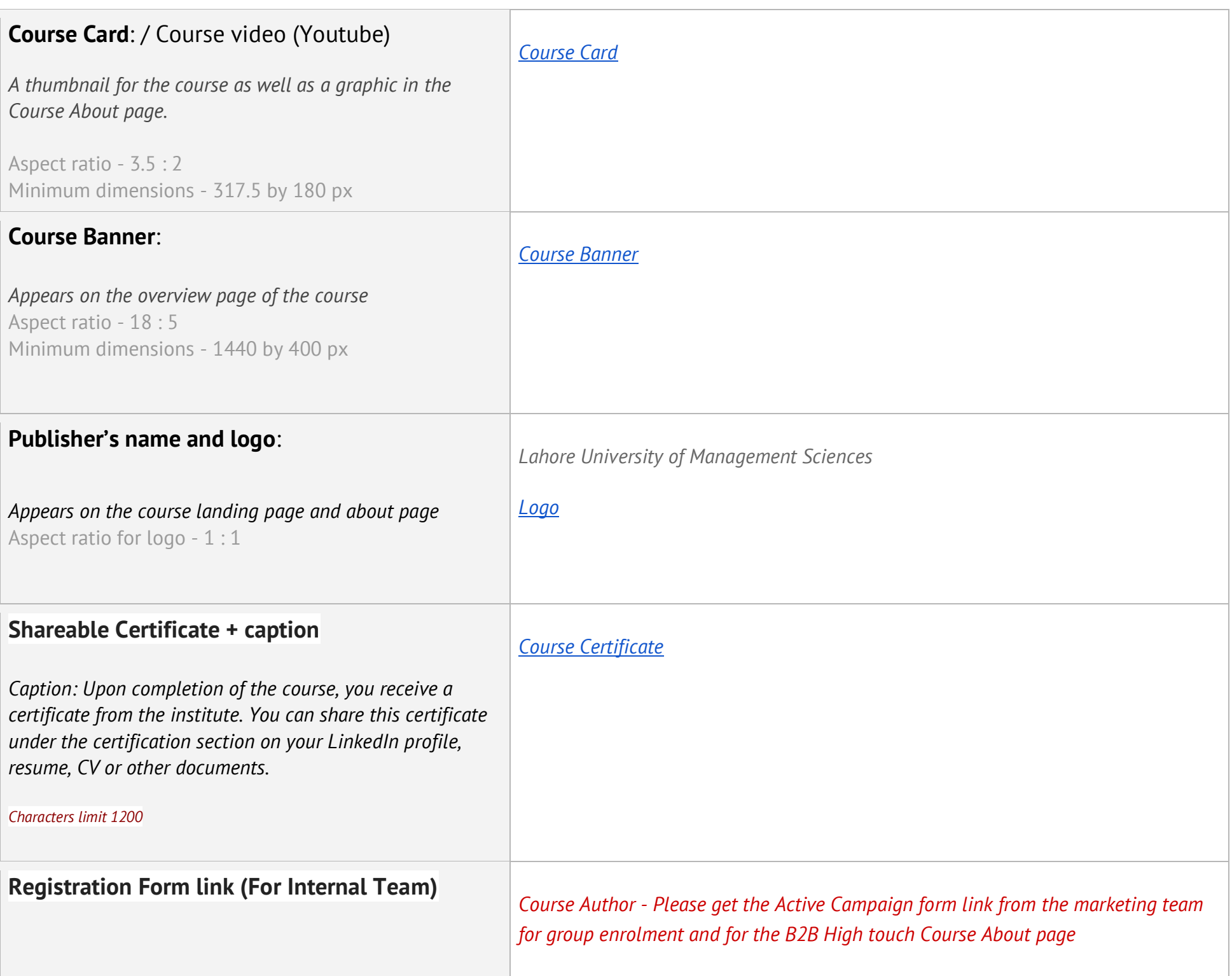